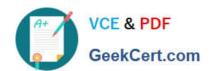

## 1Z0-1004<sup>Q&As</sup>

Oracle Financials Cloud: General Ledger 2018 Implementation Essentials

## Pass Oracle 1Z0-1004 Exam with 100% Guarantee

Free Download Real Questions & Answers **PDF** and **VCE** file from:

https://www.geekcert.com/1z0-1004.html

100% Passing Guarantee 100% Money Back Assurance

Following Questions and Answers are all new published by Oracle
Official Exam Center

- Instant Download After Purchase
- 100% Money Back Guarantee
- 365 Days Free Update
- 800,000+ Satisfied Customers

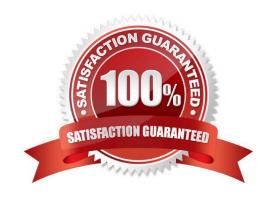

# VCE & PDF GeekCert.com

#### https://www.geekcert.com/1z0-1004.html 2021 Latest geekcert 1Z0-1004 PDF and VCE dumps Download

#### **QUESTION 1**

Your customer has a large number of legal entities. The legal entity values are defined in the company segment which represents the primary balancing segment. They want to easily create eliminating entries for their intercompany activity. What would you recommend?

- A. Define an intercompany segment in the chart of accounts. The Intercompany module and the Intercompany balancing feature in general ledger and subledger accounting will automatically populate the intercompany segment which the balancing segment value of the legal entity with which you are trading
- B. There is no need to define an intercompany segment, the Intercompany module keeps track of the trading partners for you based on the intercompany rules to define
- C. Define an intercompany segment and qualify it as the second balancing segment to make sure all entries are balanced for the primary balancing segment and intercompany segment
- D. There is no need to define an intercompany segment. You can track the intercompany trading partner using distinct intercompany receivable/payable natural accounts to identify the trading partner

Correct Answer: A

#### **QUESTION 2**

Identify three roles that get access to the reports in the Fusion Accounting Hub Reporting Cloud Service (FAHRCS). (Choose three.)

- A. Controller
- B. General Accountant
- C. General Accountant Manager
- D. Business Intelligence Administrator (BI Admin)
- E. Financial Analyst

Correct Answer: CDE

#### **QUESTION 3**

Account combinations can be created and/or modified using the Import Account Combinations file-based data import (FBDI). Which represents the appropriate upload steps?

- A. Submit the Import Account Combinations process, then insert rows into the GL\_MULTI\_COMBINATIONS\_INT table using the FBDI template.
- B. Insert rows into the GL\_BULK\_COMBINATIONS\_INT table using the FBDI template and then submit the Import Account Combinations process.
- C. Insert rows into the GL\_MULTI\_COMBINATIONS\_INT table using the FBDI template and then submit the Import Account Combinations process.

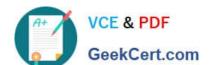

#### https://www.geekcert.com/1z0-1004.html

2021 Latest geekcert 1Z0-1004 PDF and VCE dumps Download

D. Submit the Import Account Combinations process, then insert rows into the GL\_BULK\_COMBINATIONS\_INT table using the FBDI template.

Correct Answer: B

#### **QUESTION 4**

The expense account of airfare was erroneously assigned to the account type "Liability". Which method should you choose to fix the problem?

- A. Deactivate the value
- B. Run the "Segment Value Inheritance" program
- C. Run the "Correct Misclassified Account" program
- D. Run the "Update Balance Cube Chart of the Accounting Dimension" program

Correct Answer: C

#### **QUESTION 5**

You operate in a country whose unstable currency makes it unsuitable for managing your day-to-day business. As a consequence, you need to manage your business in a more stable currency while retaining the ability to report in the unstable local currency. What would be your recommendation when defining ledgers?

- A. Run Revaluation as often as you need to the more stable currency and report on the more stable currency\\'s balances
- B. Run Revaluation to translate into Statistical Currency
- C. Create a secondary ledger that uses a different chart of accounts that is denominated in the more stable currency
- D. Use Journal-Level or Subledger-Level Reporting Currencies denominated in the more stable currency

Correct Answer: D

1Z0-1004 Practice Test

1Z0-1004 Study Guide

1Z0-1004 Braindumps

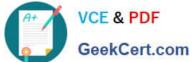

To Read the Whole Q&As, please purchase the Complete Version from Our website.

## Try our product!

100% Guaranteed Success

100% Money Back Guarantee

365 Days Free Update

Instant Download After Purchase

24x7 Customer Support

Average 99.9% Success Rate

More than 800,000 Satisfied Customers Worldwide

Multi-Platform capabilities - Windows, Mac, Android, iPhone, iPod, iPad, Kindle

We provide exam PDF and VCE of Cisco, Microsoft, IBM, CompTIA, Oracle and other IT Certifications. You can view Vendor list of All Certification Exams offered:

https://www.geekcert.com/allproducts

### **Need Help**

Please provide as much detail as possible so we can best assist you. To update a previously submitted ticket:

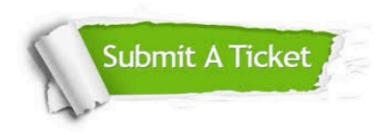

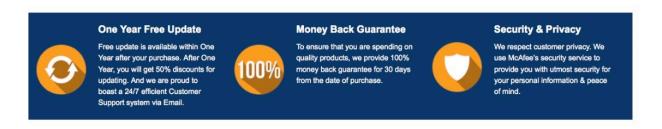

Any charges made through this site will appear as Global Simulators Limited. All trademarks are the property of their respective owners. Copyright © geekcert, All Rights Reserved.